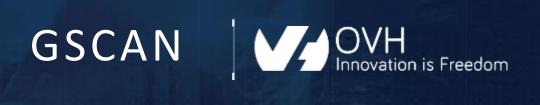

# End-To-End Monitoring

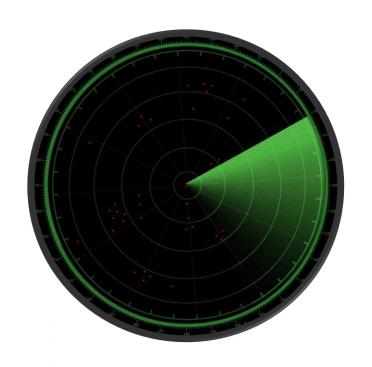

We ping every OVH IPs every few seconds from different sources and we analyse the results to get a near realtime view of the state of the network.

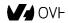

## Ping 5 million IPs in less than 5 seconds

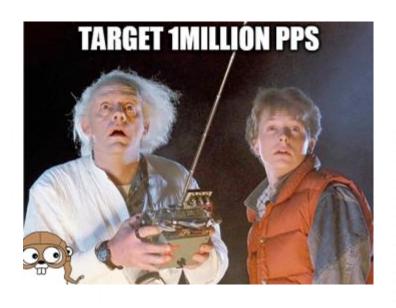

- Golang / Gopacket
- PF\_RING\_ZC ( <u>www.ntop.org</u> )
- INTEL ReceiveSideScaling
- Hardware timestamps
- Tricks to avoid context switchs:
  - IRQ routing :/proc/irq/X/smp\_affinity
  - Lock goroutine to thread : runtime.LockOSThread()
  - Lock thread to core : syscall SCHED\_SETAFFINITY

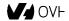

# Explore different paths

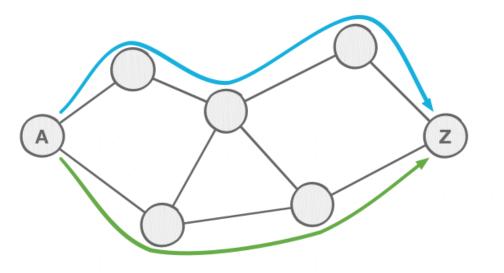

### Today:

- DSCP + Policy Based Routing

### Tomorrow:

- Segment Routing

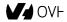

### **GSCAN**

### Enhance the IP database

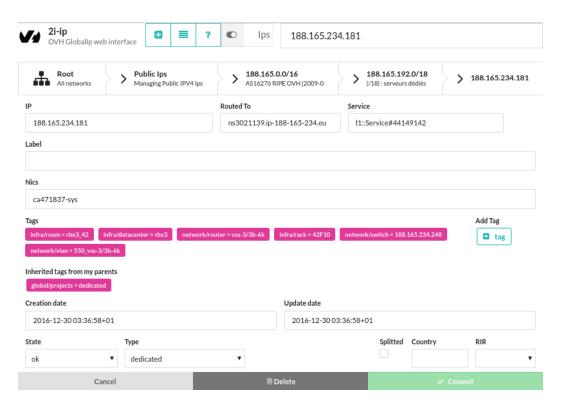

### 2,000,000 IPs 800,000 Distinct Tags

Zone Type City Service Datacenter Project Room Cluster Rack Customer Router Provider Vlan NRA Switch Dslam Fex

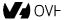

# **Anomaly Detection**

#### **BREAKDOWN**

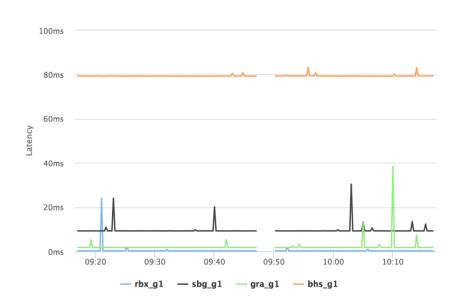

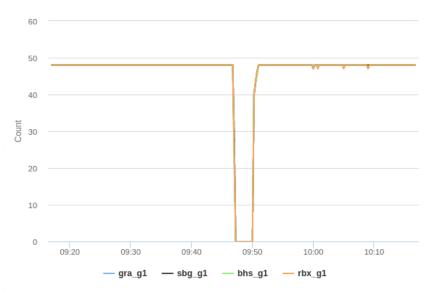

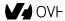

# **Anomaly Detection**

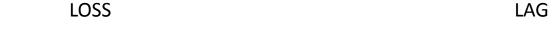

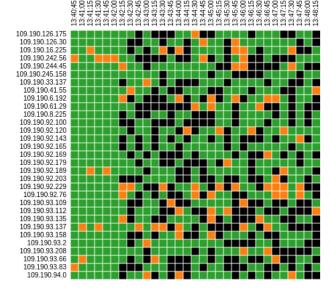

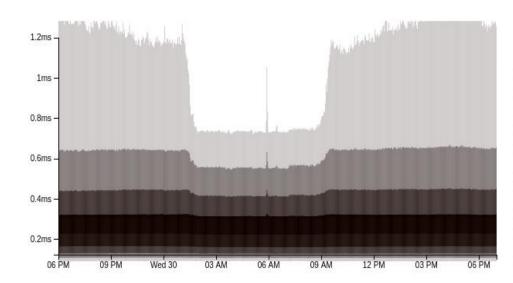

ok / high latency / timeout

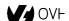

### Root Cause Analysis

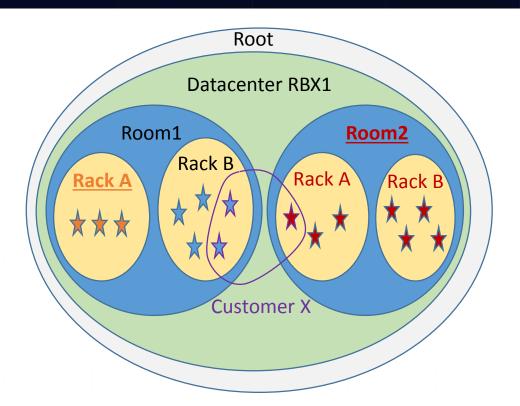

« Search the best set of tags that covers the detected anomalies »

- Hypergraph vertex cover domain
- Problem is known to be NP-hard

Map IP => SET<TAG> Map TAG => SET<IP>

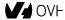

## Root Cause Analysis

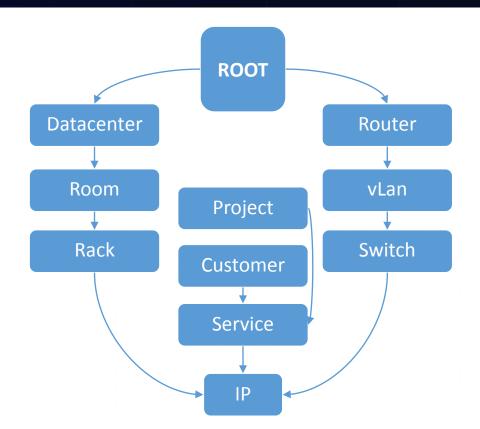

BREAKDOWN : switch 5.135.153.248 Date: 30/08/2017 10:12:45 Scans : sbg g1,rbx g1,gra g1,bhs g1

| Impacted | ips : |   | 41 | / | 4 |
|----------|-------|---|----|---|---|
| Impacted | nics  | : | 42 | 2 |   |

| 1 | INFRASTRUCTURE IMPACT                      |                                               |                                                                                                    |         |
|---|--------------------------------------------|-----------------------------------------------|----------------------------------------------------------------------------------------------------|---------|
| Ì | type                                       | name                                          | impacted ips                                                                                                    | pattern |
|   | zone<br>city<br>datacenter<br>room<br>rack | Europe<br>Roubaix<br>rbx3<br>rbx3 45<br>45E01 | 41 / 185873 (0.022%)<br>41 / 106236 (0.039%)<br>41 / 41858 (0.098%)<br>41 / 14609 (0.281%)<br>41 / 77 (53.247%) | down    |

| NETWORK IMPACT               |                                                       |                                                                    |           |
|------------------------------|-------------------------------------------------------|--------------------------------------------------------------------|-----------|
| type                         | name                                                  | impacted ips                                                       | pattern   |
| router<br>  vlan<br>  switch | vss-10a/10b-6k<br>681_vss-10a/10b-6k<br>5.135.153.248 | 41 / 8324 (0.493%)<br>  41 / 171 (23.977%)<br>  41 / 41 (100.000%) | breakdown |

|   | SERVER IMPACT |                           |                  |           |
|---|---------------|---------------------------|------------------|-----------|
|   | type          | name                      | impacted ips     | pattern   |
| 1 | routedTo      | ns3297732.ip-5-135-153.eu | 1 / 1 (100.000%) | breakdown |

| NIC IMPACT |             |                  |         |  |
|------------|-------------|------------------|---------|--|
| type       | name        | impacted ips     | pattern |  |
| nic<br>    | lf209586-ks | 1 / 209 (0.478%) |         |  |

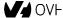

## Correlations

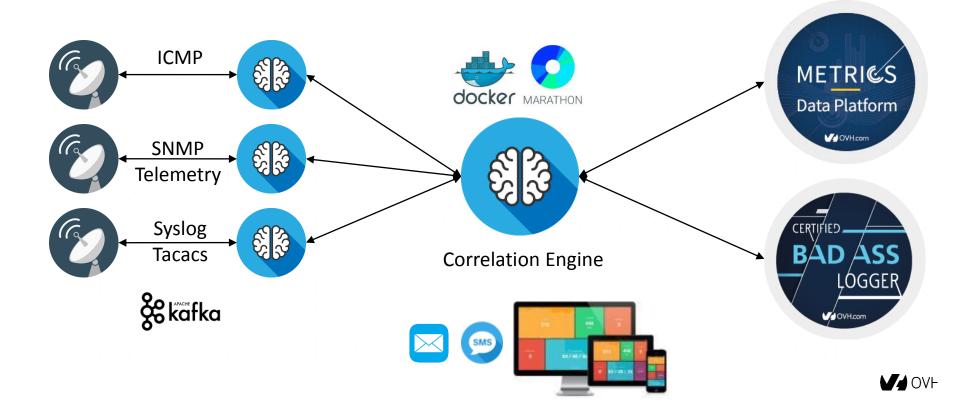

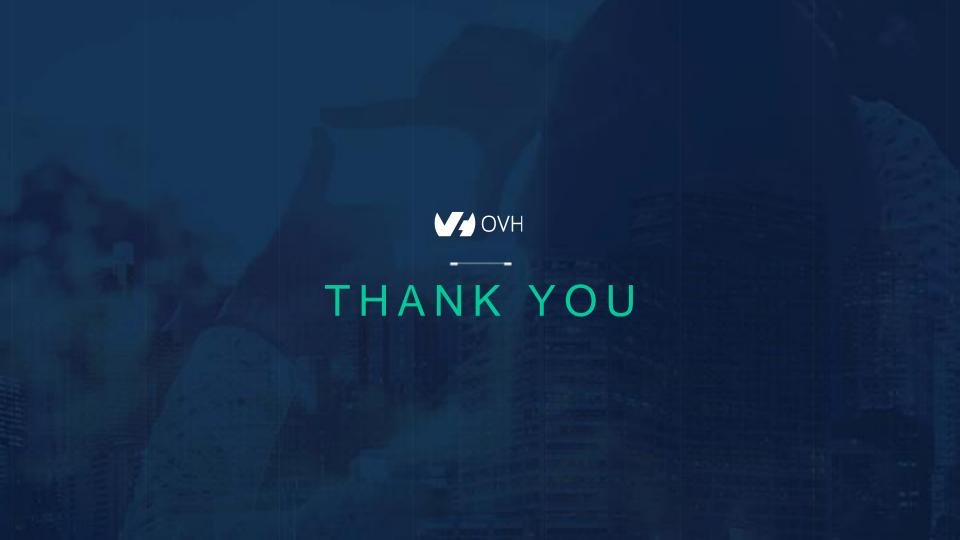